```
1,207
       <nz> 12,1 <m> <b>H</b>i
      [A] ==== ==== === <b>H</b>Ie<fn>HIe <i>mit dreizeiliger roter
      [B] ==== ==== === H\text{i}|C| ==== ==== === <b>V</b>Or
      [D] == == == == < b > H < / b > Ir[G] ==== ==== === <b>H</b>ie
      [0] ==== ==== === <b>W</b>Ir
                            vor
      [A] Initiale</i></fn> ===
      [B]===\lceil C \rceilhant<fn>hant <i>über qestrichenem</i>
      [D][G]===[O]habe
                                       wir gehort,
                                                    wi unser herre
      [A] haben
                                      mir gehoirt wie vnser
                                                                = = = = === gehort
                                                    == vnser h(er)re
      [B] = ==[C] habe(n) <i>ergänzt</i></fn> === geh#;eort wie vnser herr
      [D] hebbe [G] hand
                                       wy ghehort wo ih(es)u crist
                                       == gehort
                                                     wie vns(er) h(er)re
      [O] hain
                                                     ihesus crist
                                           gehort
          <name>Jhesu Krist</name> <ap1><br/>>b>12</b></ap1> [S 38] **
      [A] jhes (us) crist
                                                                = =[B] ih(es)u<fn> <i>sic</i> </fn> krist<br>[C] Jhesus crist
                                                                = ==[D]=[G] ih(es)u crist
                                                                =[O]=<nz> 12,2 <m> in daz
1,208
                                   lant czu <name>Egypten</name>
      [A] ==== ==== === In ===
                                   elendt zu egipten
      [B] ==== ==== === In ===
                                   ==== === egypten
      [C] ==== ==== === Jn das
                                   = = = =egypten
      [D] \ == == == == In egypten[G] ==== ==== === In das land zcu eqipten
      [0] ==== ==== === In eqipten ====
          qevloqen ist; **
      [A] geflogen ist ==
      [B] ======== ist
                        = =[C] geflochen ist ==
      [D] qe=vlaqen ist ==
      [G] geflogen ist ==
      [O] gevloen
                   ist ==
         <nz> 12,3 <m> nu sul
1.209
                                  wir horen,
                                                wi her von
      [A] ==== ==== === Nu sollen mir hoiren wie er ===
      [B] ==== ==== === Nu === = === horen
                                                \equiv \equiv \equiv \equiv \equiv \equiv \equiv[C] == == == == Nu s#;eond == h#;eoren wie er === den
      [D] ==== ==== === Nu scole wy qe=horen wo
      [G] ==== ==== === Nu sulle === horen
                                                         = = =[0] ==== ==== === Nu hore wyr
                                               wie hie ==
```
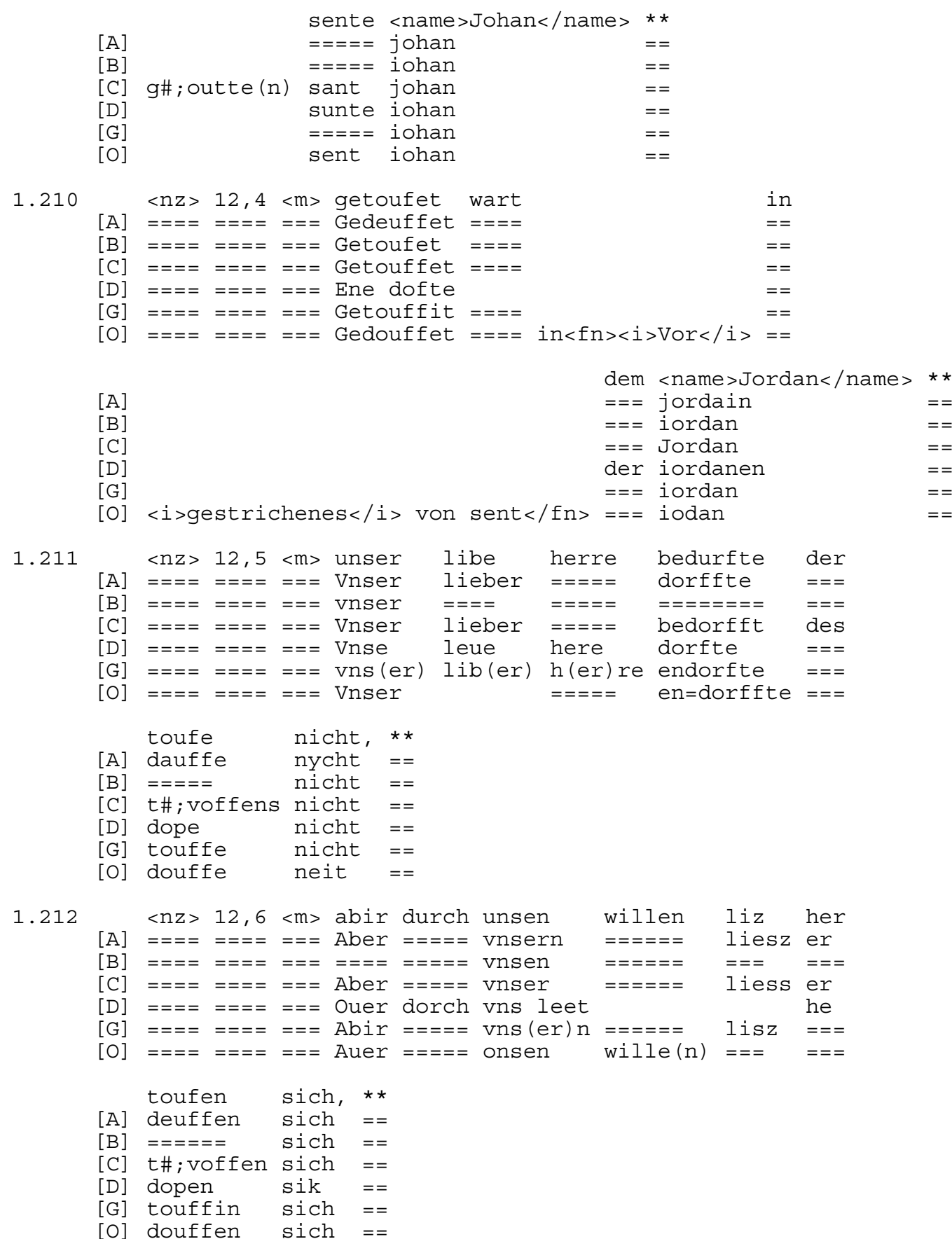

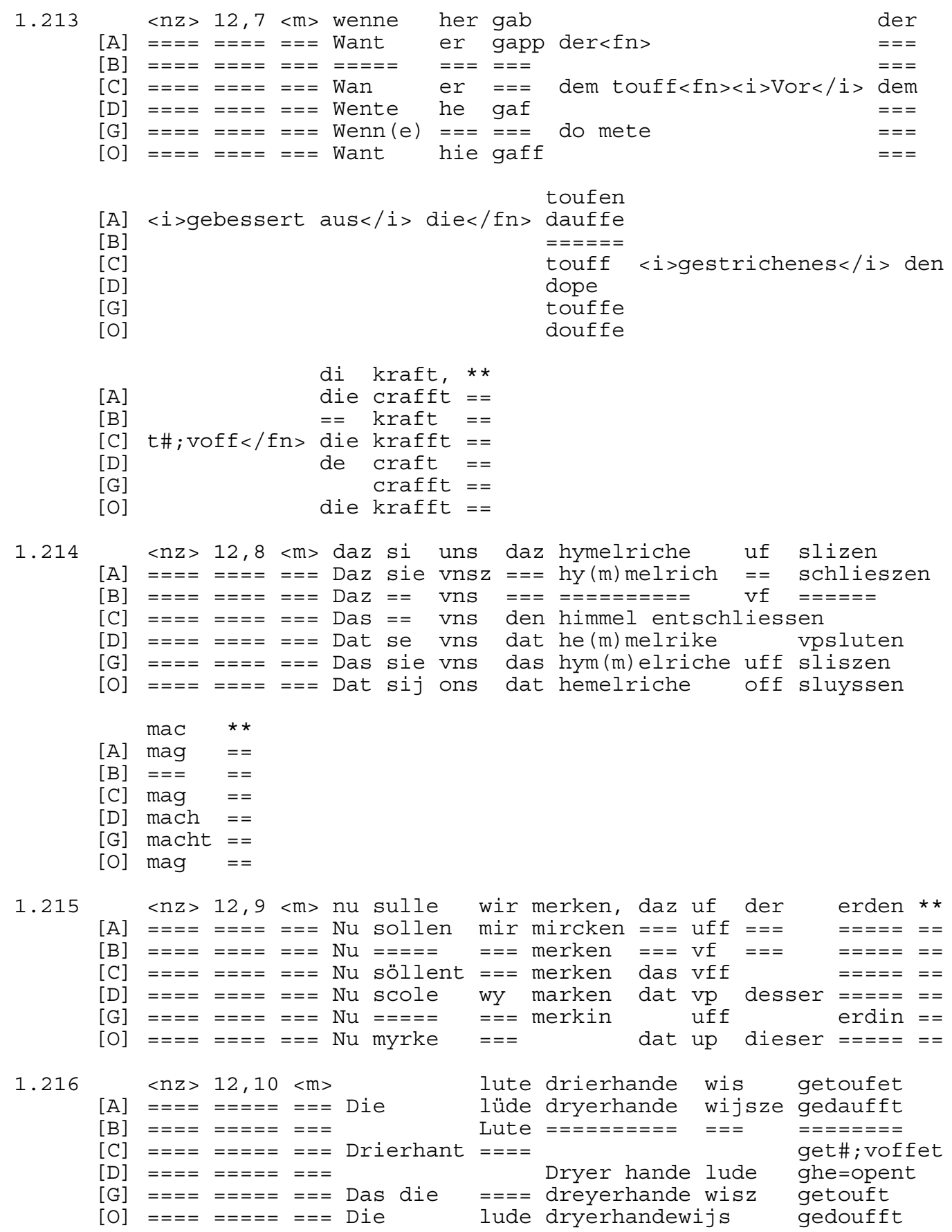

werden: \*\*  $[A]$  werden ==  $[B]$  werden ==  $|C|$  werden ==  $[D]$  werden == [G] werdin ==<br>[O] werden == 1.217 <nz> 12,11 <m> etliche werden getouf in dem  $qedaufft == ==$  $[A]$  ==== ===== === Etzlich ======  $[B]$  ==== ===== === Etliche ======  $[C] \begin{tabular}{ll} \hline $[C]$ & === = == == & == = & \texttt{Etlich} & == == == \\ $[D]$ & === == == == & \texttt{Etlike} & \texttt{dopen} \end{tabular}$  $qetouffet == ==$  $[0]$  ==== ===== === Etzliche ======  $\qquad \qquad$  qedoufft == === blute, \*\* [A] blüde  $=$   $=$  $[n]$   $\frac{1}{2}$   $\frac{1}{2}$   $\frac{1}{$ [C] bl#; oute ==<br>[D] blode ==<br>[G] blute == [O] blode  $=$   $=$ 1.218 <nz> 12,12 <m> di den tot liden durch gotis gute  $\star \star$ [A]  $== == == == =$   $Die ==$  doit  $== == =$   $ge ==$   $geodes$  godes gude  $=$  $[0]$  ==== ===== === Die === doit lijden =====  $q$ odes qoede == 1.219  $ey(n)$  ======= ouch zo ===  $[0]$  ==== ===== === Hedde toufen ganczin willen \*\* [A] dauff  $\frac{1}{2}$  ganczen ====== == [B] toufenganczin ======  $=$   $=$  $[C]$  t#; ovff ganczen ====== ==  $\begin{array}{lll} \text{[D]} & \text{dope} & \text{ \texttt{ \texttt{3}--1}--1} & \text{ \texttt{3}--1} \\ \text{[G]} & \text{touffe} & \text{ganczen} & \text{ \texttt{3}--2} & \text{ \texttt{4}--2} \\ \end{array}$ [D] dope  $[0]$  douffe gantze(n) gelouen == 1.220 <nz> 12,14 <m> unde kunde daz nich mit werken  $[{\rm Al} \quad \texttt{-----} \quad \texttt{-----} \quad \texttt{-----} \quad \texttt{Vnd}$ enkunde des === den wercken [B] ==== ===== === vnde ===== ==== ==== === === w(er)k<br>[C] ==== ======== Vnd kan aber nit das === den ======  $==$   $w(er)$  ken [D]  $== == == == \nightharpoonup = 5$  and  $\text{Var}(de) == == \nightharpoonup = 5$  are  $\text{Var}(de) == \nightharpoonup = 5$  $[G]$  ==== ===== === Vnd ===== das nicht  $==$  den  $== ==$  $[0]$  ==== ===== === Ind ku(n)de  $myt = == == ==$ 

irvullen \*\* [A] nit erfullen ==  $[B]$  $\lceil C \rceil$ erfullen == LU<br>[D] vor vullen == [G] erfullen == [O] des neit ervullen == <nz> 12,15 <m> unde sturbe der mensche doran, \*\* 1.221  $[A]$  ==== ===== ===  $Vnd$  ====== === ======== dar an ==  $[B]$  ==== ===== === vnde ====== === ======= doran ==  $[C]$  ==== ===== === Vnd === mensch dar ane ==  $[D]$  ==== ===== === Vn(de) storue de mynsche dar an ==  $[G]$  ==== ===== === Vnd ====== === ======== dar an ==<br> $[0]$  ==== ====== Ind ====== === ========= dar an == 1.222  $<$ nz> 12,16  $<$ m> der hette di toufe in dem  $[A]$  ==== ===== === Er ===== die dauff == ===  $[B]$  ==== ===== === and document and account and and  $[D]$  ==== ===== === He hadde an deme  $[G]$  ==== ===== === Her  $==$ === die touffe == ===  $[0]$  ==== ===== === Hie hedde die douffe == === qeiste untvan  $\star \star$ [A] geyst entpha(e)  $n ==$ <br>[B]  $== == =$  vntvan == [C] geist enpfachen == [D] geyste vntfangen ==  $[G]$  ====== entphan  $=$  $[0]$  ====== intphaen == <nz> 12,17 <m> di dritte toufe in dem wazzer ist; \*\* 1.223 [D]  $== == == == ==$  De dridde dope an deme water ist ==  $[G]$  ==== ===== === Die ====== touffe == === wassir ist ==  $[0]$  ==== ===== === Die derde douffe == === wasser ist == <nz> 12,18 <m> also wart getoufet 1.224  $[A]$  ==== ===== === Also ====  $\alpha$  and and ft [B] ==== ===== === ==== ==== ========  $[C]$  ==== ===== === Also ==== qet#;ovft<fn>qet#;ovft  $[D]$  ==== ===== === Also ==== gedopet  $[G]$  ==== ===== === Also ==== getoufft  $[0]$  ==== ===== === Also ==== qedo#;oufft  $[A]$  $[BA]$ [C] <i>nachträqlich ergänzt</i></fn>  $[D]$  $\lceil$  G  $\rceil$  $[O]$ 

unse herre <name>Jhesu Krist</name> [A] vnser =====  $ihes(us)$  crist [B] vnse ===== ih(es)u<fn> <i>sic</i> </fn> krist<br>[C] vnser herr jhesus<fn><i>Vor</i> jhesus <i>gestrichenes</i><br>[D] vnse here crist [G] vnser h(er)re ih(es)us crist<br>[O] ih(esu)s crist  $\star \star$  $\lceil A \rceil$  $=$   $=$  $[B]$  $=$  $[C]$  geto</fn> Crist ==  $[D]$  $=$  $[G]$  $=$  $[O]$  $=$  $\begin{array}{llllllll} &<\!\!\!nz\!\!>&\!\!12\!\!&\!\!19\!\!&\!\!m\!\!>&\!\!m\!\!m\!\!m\!\!m\!\!&\!\!k&\!\!m\!\!&\!\!z\!\!&\!\!z\!\!&\!\!z\!\!&\!\!z\!\!&\!\!z\!\!&\!\!z\!\!&\!\!z\!\!&\!\!z\!\!&\!\!z\!\!&\!\!z\!\!&\!\!z\!\!&\!\!z\!\!&\!\!z\!\!&\!\!z\!\!&\!\!z\!\!&\!\!z\!\!&\!\!z\!\!&\$ 1.225 komen, \*\*  $[A]$  ko(m) men ==  $[B]$  komen == [C] ko(m) men ==<br>
[D] komen ==<br>
[G] komen ==<br>
[G] kome (n) ==  $[0]$  komen == <nz> 12,20 <m> her inhabe 1,226 di toufe an sich  $[A]$  ==== ===== ===  $Er$  enhe(e) be den dauff  $= 22$ qenomen \*\* [A] genomen<br>
[B]  $=$  =  $=$  =  $=$ <br>
[C] genommen =  $=$  $[D]$  qhenomen ==  $[G]$  =======  $=$   $=$  $[O]$  =======  $=$   $=$ 1.227  $[G]$  ==== ===== === Das === ======= == eyme<br>  $[0]$  ==== ===== === <b>D</b>at === ======= == eyme

<qlos>hantvasse</qlos>, [A] hantfasz [B] hantvasse [C] hant giesz vasz<fn><i>Capitulumzeichen vor der Zeile</i></fn> [D] hant vate kunt [G] hant vasse <fn>vasse <i>gebessert aus</i> vassche</fn> [O] hant#;ouasse<fn> <i>Nach der Zeile in rot:</i> i f</fn>  $\star \star$  $[A]$  ==  $[B]$  ==  $\begin{bmatrix} C \end{bmatrix}$  ==  $[D]$  ==  $[G]$  ==  $[O]$  == <nz> 12,22 <m> daz stunt vor dem tempil mit wasser; 1.228 [A] ==== ===== === Daz stünt === === tempel === wasser<br>[B] ==== ===== === Daz ===== === === ====== === wasser  $[C]$  ==== ===== === Das st#;ound === === tempel  $==$  wasser  $[D]$  ==== ===== === Dat === deme tempele myt water [G] ==== ===== === das stu(n)t === === te(m)pel === wasser  $[0]$  ==== ===== === Dat stont === === tempel myt wasser  $\star \star$  $[A]$  $=$  $[B]$  $=$  $\lceil C \rceil$  $=$  $[D]$  stunt ==  $[G]$  $\mathcal{L} = \mathcal{L}$  $[O]$  $=$ 1.229 <nz> 12,23 <m> wel prister in den tempil [A] ==== ===== === Wilch prie<fn><i>sic</i></fn>  $== == **tempel**$  $== == == == ==$  $==$  tempel  $[D]$  ==== ===== === Welk prester  $== ==$  tempel  $[G]$  ==== ===== === Welch prist(er)  $== ==$  tempel  $[0]$  ==== ===== === Welich prester  $== == `tempel`$ wolde gan, \*\*  $[A] == == = gain ==  
\n[B] == == = gan ==  
\n[C] while gan ==  
\n[10] = 1000  
\n[20] = 1000  
\n[30] = 1000  
\n[40] = 1000  
\n[50] = 1000  
\n[60] = 1000  
\n[70] = 1000  
\n[70] = 1000  
\n[70] = 1000  
\n[70] = 1000  
\n[70] = 1000  
\n[70] = 1000  
\n[70] = 1000  
\n[70] = 1000  
\n[70] = 1$  $[D] == == = gan ==$  $[G]$  ===== gan ==  $[0]$  ===== gan == 1.230  $[C]$  ==== ===== === Der  $m\#$ : eust ==== des ersten mit zwan  $[D]$  ==== ===== === De moste sik van ersten dwan  $[G]$  ==== ===== ===  $Der$  ===== ==== ===  $ersten$  dor inne  $\overline{101}$  ==== ===== === Die ===== ==== === erst dar vnne

<qlos>twan</qlos> \*\* [A] twain  $=$ [B] twan  $=$  $\lceil C \rceil$  $=$  $=$  $[D]$  $=$ [G] twan  $=$ [O] twan  $=$ 1.231  $== ==$  dauffe [C] ==== ===== === Also  $m\#$ ; eussen === vns lossen == dem  $t\#$ ; voff [D] ==== ===== === So moste we ok == === dope<br>[G] ==== ===== === Also musse === ==== === toff [G] ==== ===== === Also musse === ==== == === toffe(n)<br>[0] ==== ===== === Also m#;ousze === ==== == === douffe werden getwan, \*\*  $[A]$  ====== qetwain ==  $[B]$  ====== getwan ==  $IC1$ zwan  $=$ [D]  $====$  ghedwan ==  $[G]$  ====== getan ==  $[0]$  ====== getwan <nz> 12,26 <m> wolle wir in den hymelischen tempil gan 1.232  $[A] == == == == == World\n[A] == == == & \text{Wollen mir} == == hy(m) \text{melschen } \text{tempel gain}$  $[D]$  ==== ===== === Wille wy == ===  $tempel ==$ [G] ==== ===== === welle === == ===  $hy(m)$  melisschen tempel ===  $[0]$  ==== ===== === Wil === == dem hemelschen tempel ===  $\star\star$  $[A]$  ==  $[B] ==$ <br> $[C] ==$  $[D] =$  $[G]$  ==  $[O]$  == 1.233 <nz> 12,27 <m> daz hantvaz waz qeqozzen von [A]  $== == == ==$   $== =$  Daz hantfassz === qeqossen === eren<fn>  $[C]$  ==== ===== === Das giesz vas was gegossen ===  $[D]$  ==== ===== === Dat hantvat was qhe=qoten van  $[G]$  ==== ===== === Das hantvasz qeqossen vo(n)  $[0]$  ==== ===== === Dat hantuass was gegossen ===  $**$ ere: [A] eren <i>gebessert aus</i> erev</fn> == [B] ere  $=$ [C] ere  $\frac{1}{2}$ [D] ere  $=$   $=$ [G] ere  $=$ 

 $=$ 

 $[0]$  ere

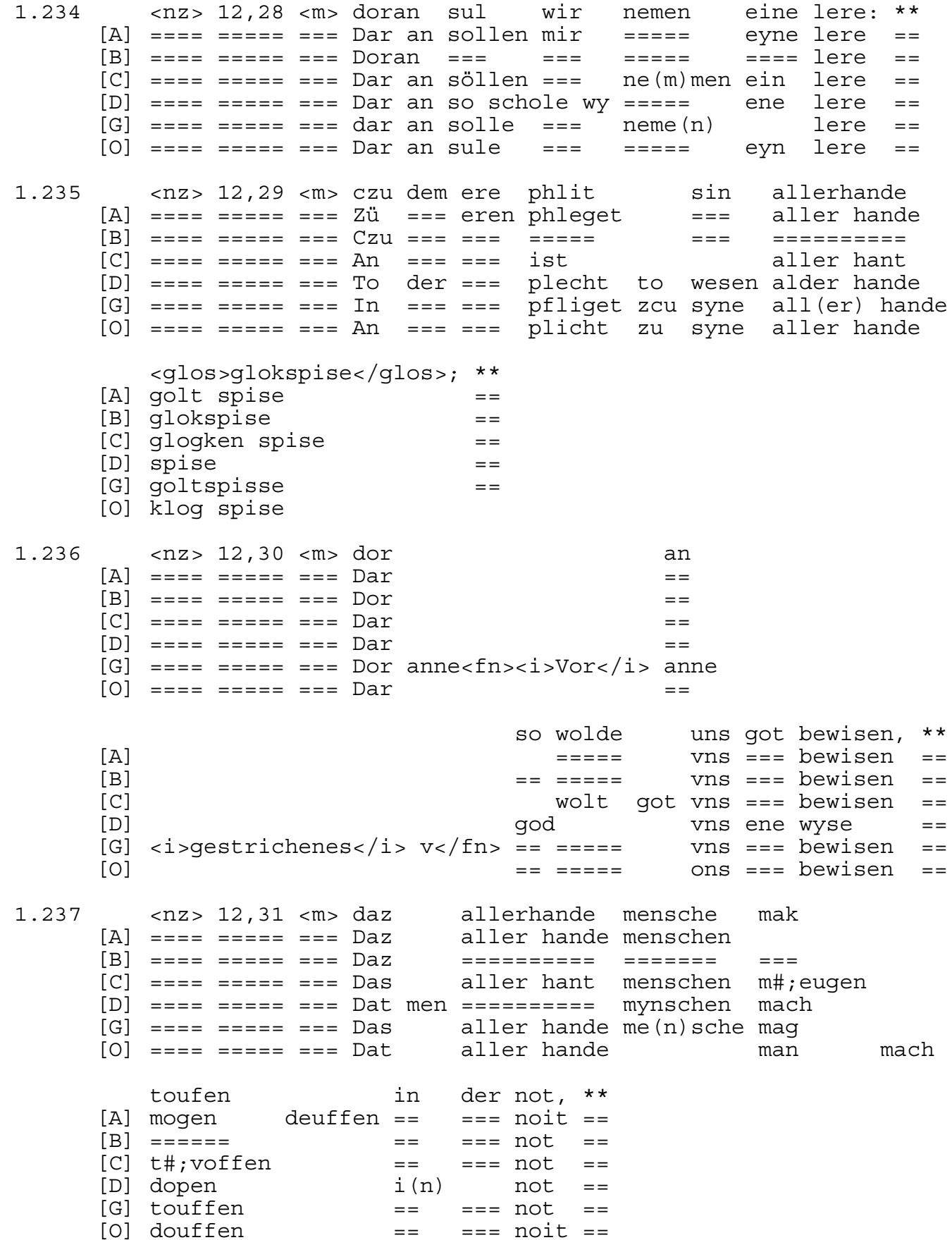

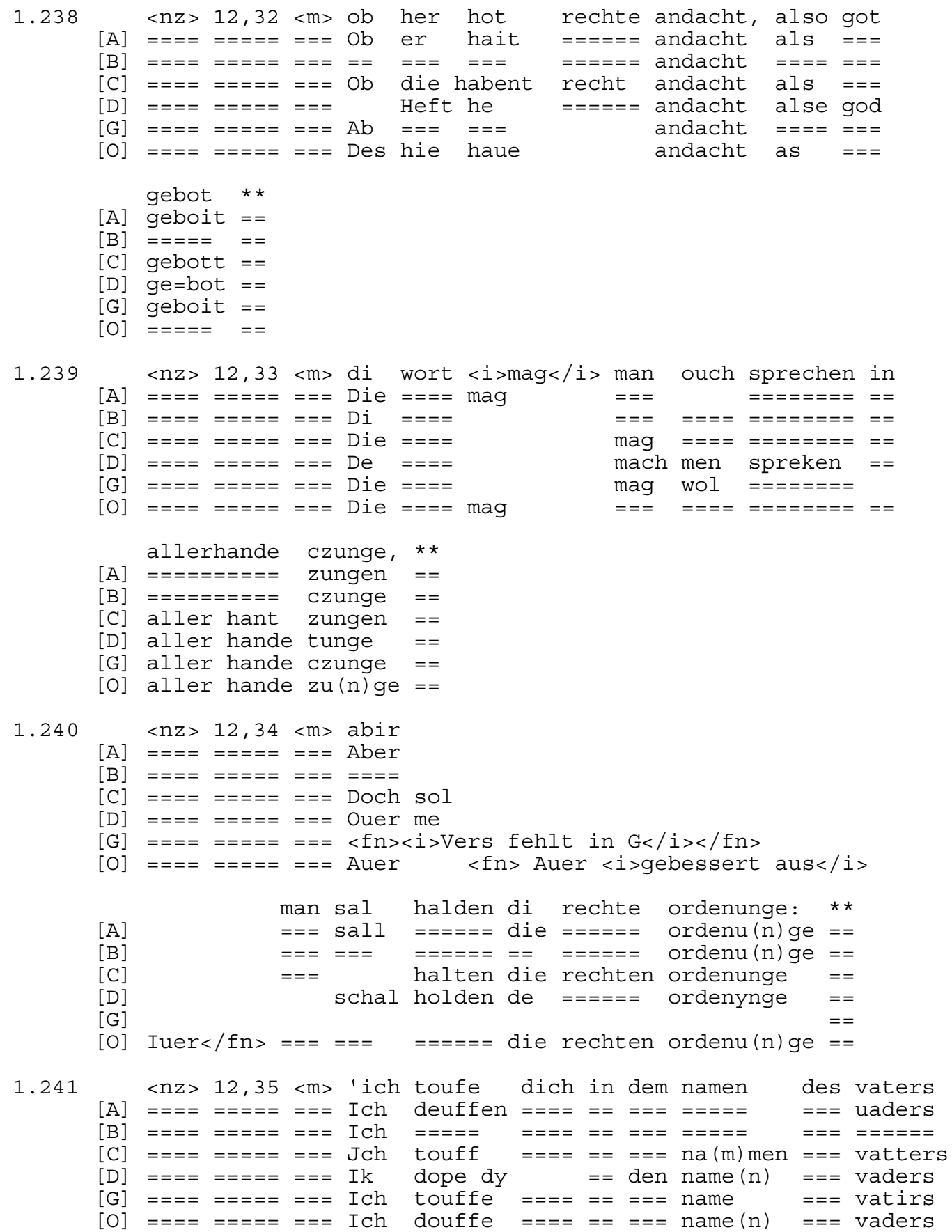

 $\star \star$  $[A]$  ==  $[B]$  ==  $\begin{bmatrix} C \end{bmatrix}$  ==  $[D] =$  $[G]$  ==  $[O]$  == <nz> 12,36 <m> unde des sones unde des heiligen 1.242  $[A]$  ==== ===== === Vnd === so(e)nes vnd === heylgen  $[0] \begin{tabular}{lllllllllll} \hline \text{A1} & ---- & ---- & ---- & \text{Vnd} & ---- & \text{SO}(e) \text{ lies} & \text{Vnd} & ---- & \text{Ieyigen} \\ \hline \text{B1} & == & == & == & \text{vnd} & == & == & \text{vnd} & == & == & == & \text{Vnd} \\ \hline \text{C1} & == & == & == & == & \text{Vnd} & == & == & \text{vnd} & == & == & == & \text{Vnd} \\ \hline \text{D2} & == & == & == & == & & \text{Vnd} & == & == & \text{vnd} & == & == & \text{Nid} &$ qeistes' \*\* [A] geystes ==  $[B]$  geistes == [C] geistes ==<br>[D] geystes ==<br>[G] geistes ==  $[0]$  geistes == 1.243  $[D]$  ==== ===== === Dat hantvat drogen twelf  $[G]$  ==== ===== === Das hant  $=$   $=$   $=$   $=$   $=$ ======  $[0]$  ==== ===== === Dat hant#;ouas drogen zwelff ochsen von ere; \*\* [A] oschen<fn><i>sic</i></fn> === yren ==  $\begin{bmatrix} \text{B} \end{bmatrix} \begin{array}{ll} \text{-----} \\ \text{-----} \end{array}$  $==$  ere  $==$  $==$  ere  $==$ [D] ossen  $van$  eren ==  $[G]$  ======  $=$   $=$ [O] ossen  $==$  ere  $==$  $\langle$ nz> 12,38  $\langle$ m> do bi sint<br>[A] ==== ===== === Da bij ==== 1.244 [B] ==== ===== === Do == sint<fn>sint <i>gebessert aus</i>  $[C]$  ==== ===== === Do by ====  $[D]$  ==== ===== === Dar by synt  $[G]$  ==== ===== === Da bie ====  $[0]$  ==== ===== === Da by ==== beczeichent di czwelf apostolen here,  $\star\star$  $\lceil A \rceil$ beczeychent die czwolffe apposteln here  $=$  $[B]$  sin</fn> =========== == ======= ========== here  $=$ --------<br>bezeichnet die zwölff botten<sub>\_</sub>  $\lceil C \rceil$  $=$ bo=tekent de twelf apostole her(e)n ==<br>beczeiget die ====== aposteln ==<br>bezeichent zwelff apostele h(er)re ==  $[D]$  $\lceil$  G  $\rceil$  $[O]$ 

 $11$ 

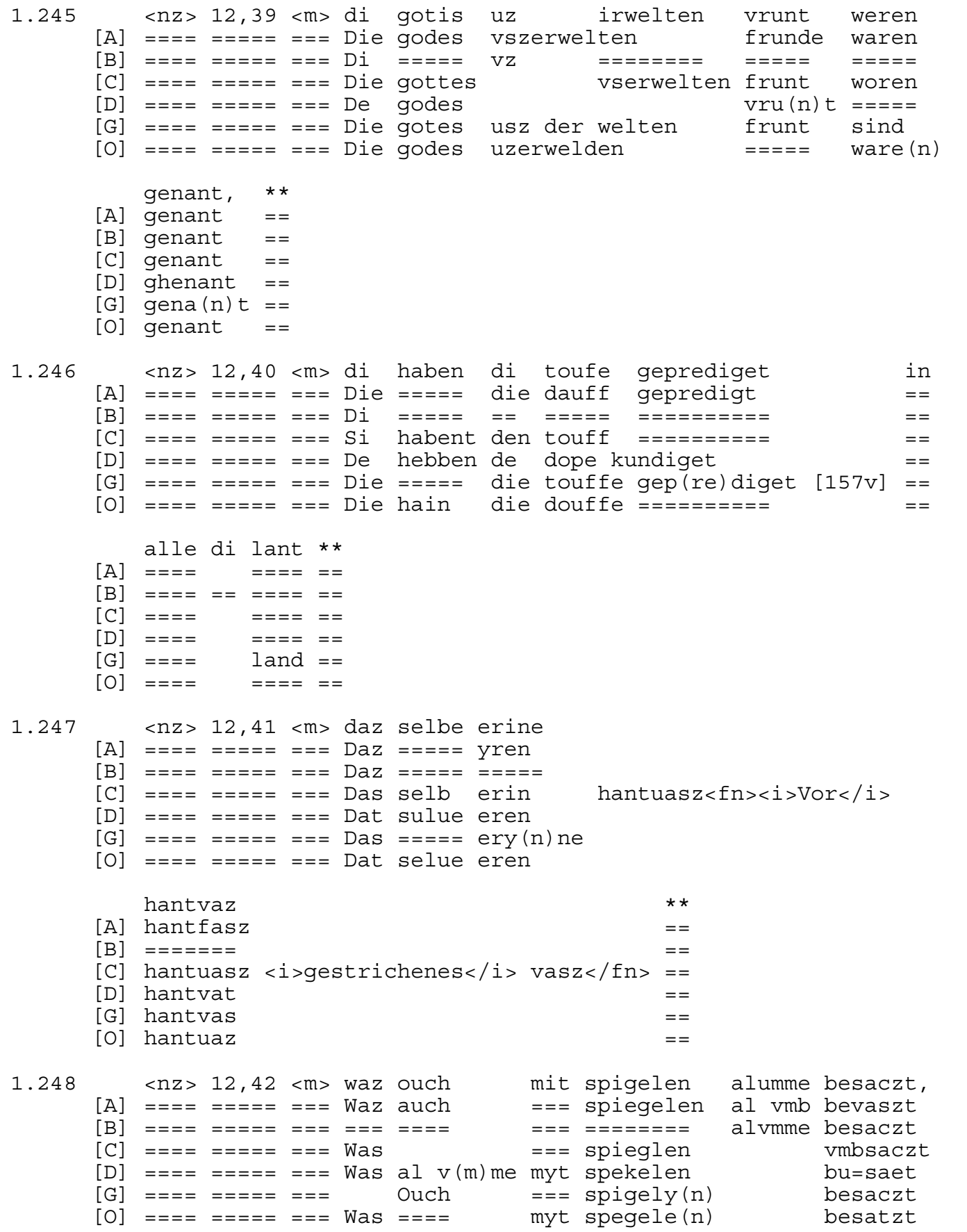

 $\star \star$  $\lceil A \rceil$  $=$  $[B]$  $=$   $=$  $\lceil C \rceil$  $=$   $=$  $[D]$  $=$  $[G]$  was  $==$  $\lceil$ O $\rceil$  $=$ 1.249 <nz> 12,43 <m> do sich di prister inne beschowen [A]  $== == == == =$  Daz = = = die priester ynne beschauwen solden, \*\*  $[A]$  solden ==  $[B]$  solden == ...<br>[C] solten  $=$  $[D] \quad \text{scholden} \quad == \quad \text{[C]} \quad \text{scholden} \quad == \quad \text{[G]} \quad \text{solle(n)} \quad == \quad \text{[C]} \quad \text{solle(n)} \quad == \quad \text{[C]} \quad \text{solle(n)} \quad == \quad \text{[C]} \quad \text{solle(n)} \quad == \quad \text{[C]} \quad \text{solle(n)} \quad == \quad \text{[C]} \quad \text{solle(n)} \quad == \quad \text{[C]} \quad \text{solle(n)} \quad == \quad \text{[C]} \quad \text{solle(n)} \quad == \quad \text{[C]} \quad \text{solle(n)} \quad == \quad \text{[$  $[0]$  solden == 1.250 <nz> 12,44 <m> di yn den<br>
[A] === ===== === Die in ===<br>
[B] === ===== === Die in ===<br>
[C] === ========= Die in dem<br>
[D] === ========== De in ===<br>
[G] === ============ Die in ===<br>
[G] === ============ Die in ===<br>
[G]  $[0]$  ==== ===== === Die in === godes tempel  $\qquad$  gain wolden  $\star\star$  $[A]$  ==  $[B] ==$ <br> $[C] ==$  $[D] =$  $[G]$  ==  $[O]$  == 1.251  $\begin{array}{lllllllllllllllllllll} \text{C1} & \text{---} & \text{---} & \text{--$ an, \*\* sen  $[A]$  sehen an ==  $[B] == =$  an ==  $[C]$  sechen an ==  $[D]$  seen an  $==$ 

- $\lceil G \rceil$  sehen an  $==$
- $[0]$  sien an ==

![](_page_13_Picture_7.jpeg)

![](_page_14_Picture_15.jpeg)

1.259 <nz> 12,53 <m> der quam czu <name>Helyzeo</name> dem  $[A]$  ==== ===== === Der ==== zu helyzeo  $=$  $=$  $=$ [B] ==== ===== === Der ==== === helyzeo<br>[C] ==== ===== === Der kam z#;ou heliseo<br>[D] ==== ===== === De ==== to heliseon  $=$ den den  $[G]$  ==== ===== === Der qwa(m) zcu Eliseo den  $[0]$  ==== ===== === Der ==== zo helyzeo  $=$   $=$   $=$  $\star \star$ propheten  $[A]$   $p(ro)$  pheten ==  $[B]$  ==========  $=$   $=$  $[C]$  =========  $=$  $[D]$   $p(ro)$  pheten == [G]  $p(ro)$  phete $(n)$  ==  $[0]$   $p(ro)$  pheten == 1.260  $[B]$  ==== ===== === vn(d) bat ===<br>  $[C]$  ==== ===== === Vnd bat jnn das<br>  $[D]$  ==== ==== === Vn(de) bat dat  $[G]$  ==== ===== === Vnd bat en Das <fn><i>Rubrizierte<br>[0] ==== ===== === Ind bat dat her ym hulfe tete \*\* er yme hulffe dede ==<br>=== == ===== ==== ==  $[A]$  $[<sub>B</sub>]$ er jm helffe ==== ==<br>he eem hulpe dede ==  $\lceil C \rceil$  $[D]$ [G] Majuskel</i></fn> === im ===== ==== ==  $[O]$ hie yme hulpe dede == 1.261  $[D]$  ==== ===== === He leyt ene === to der<br>  $[G]$  ==== ===== === Her hisz en zcu ===<br>  $[O]$  ==== ======== Her === == gain zo === <name>Jordan</name>, \*\* (A) Jord#;ean<br>
[B] iordan<br>
[C] jordan<br>
[D] iordane(n)  $=$  $=$  $=$   $=$  $=$   $=$ [G] iordan gan  $=$ [O] iordan  $=$ <nz> 12,56 <m> dorinne solde her sich sibenstunt 1.262  $[A]$  ==== ===== === Dar ynne ===== er ====  $[B]$  ==== ===== === Dorinne ===== === ==== ===========  $[C]$  ==== ===== === Dar jnne solt er ==== siben  $mol$ [D]  $== == == == = Dar$  ynne scholde he sik souen stunde [G] ==== ===== === Dar inne ===== ==== ==== seben stu(n)t<br>[O] ==== ===== === Dar ynne ===== hie ==== seuen stont

![](_page_16_Picture_8.jpeg)

1.267 <nz> 12,61 <m> di an der sele <qlos>spitalisch</qlos> sin  $[A]$  ==== ===== === Die == === selen sint  $[B]$  ==== ===== ===  $Di$  == === ==== spitalisch  $= = =$  $|C|$  ==== ===== === Die ander sel sint  $[D]$  ==== ===== === De == === ==== synt  $[G]$  ==== ===== === Die == === ==== sint  $[0]$  ==== ===== === Der ==== spettelsch is unreine, \*\* und [A] spittalisch vnd vnreyne ==  $[B]$  $vn(d)$  vnreine == [C] siech vnreine == vnd [D] spittelich vn(de) vnreyne  $=$ [G] spittelisch vnd vnreyn ==  $[O]$  $v$ nreyne == 1.268  $<$ nz> 12,62  $<$ m> vor gote und  $[A]$  ==== ===== === Vor godde vnd  $[B]$  ==== ===== === === ==== vn(d)  $[C]$  ==== ===== === Vor got vnd  $[D] == == == == == Vor gode vn(de)$  $[G]$  ==== ===== === === ==== Vnd <fn><i>Rubrizierte  $[0]$  ==== ===== === Vur gode ind vor den heiligen gemeine  $[A]$ === === heylgen gemayne<fn> gemayne  $[<sub>B</sub>]$  $== = = ==$  $=$  = = = = = = =  $=$   $=$   $=$   $=$   $=$   $=$  $\lceil C \rceil$  $=$  = = = = = = =  $== = = ==$  $=$   $=$   $=$   $=$   $=$   $=$  $[D]$ hilqen  $=$   $=$   $=$ qe=meyne [G] Majuskel</i></fn> === allen ======== qemeyn  $\lceil$ O $\rceil$  $=$   $=$   $=$ hilgen qemeyne  $+ +$ [A] <i>qebessert aus</i> qemeyne</fn> ==  $[B]$  $=$  $[C]$  $=$  $[D]$  $=$  $[G]$  $=$  $[O]$  $=$ 1.269  $\langle$ nz> 12,63  $\langle$ m>  $\langle$ name>Naaman</name> wusch  $[A]$  ==== ===== === Naaman wüsch  $[B]$  ==== ===== === Naaman  $\equiv \equiv \equiv \equiv \equiv$  $[C]$  ==== ===== === Naaman  $- - - - - [D]$  ==== ===== === Naaman  $=$ [G] ==== ===== === Naama(n) wusz<fn><i>Vor</i> wusz  $[0]$  ==== ===== === Naaman  $=$ sich czu siben stunden:  $[A]$  $== = zu$ seben stunden --- 44<br>==== ===  $[BA]$  $=$   $=$   $=$   $=$   $=$ stunden  $[CI]$  $== = z$ #: ou dem sibenden male  $[D]$ sik to soue(n) stunden seben<br>seuen [G] <i>qestrichenes</i> qwu</fn> ==== zcu stunt stonden  $[O]$  $== = 20$ 

 $\star \star$  $[A]$  ==  $[B]$  ==  $|C| ==$  $[D] =$  $[G]$  ==  $[O]$  == do bi 1.270  $<$ nz> 12,64  $<$ m> sin  $[A]$  ==== ===== === Da bit<fn><i>sic</i></fn> sint  $[B]$  ==== ===== ===  $Do ==$  $=$  $=$  $=$  $|C|$  ==== ===== === Da by sint  $[D]$  ==== ===== === Dat menet de Da bie  $[G]$  ==== ===== === sint vns  $[0]$  ==== ===== === Da by sint beczeichent di siben [A] beczeyche (n) t die seben  $[B] \hskip 2mm \texttt{-----} \hskip -3mm \texttt{-----} \hskip -3mm \texttt{-----} \hskip -3mm \texttt{-----}$ [C] bezeichnet die =====  $[D]$ souen [G] beczeiget die seben houbt<fn><i>Vor</i><br>[O] bezeichent die seuen houbit sunden [A] heubtsunden  $[{\rm B}]_{\genfrac{}{}{0pt}{}{1}{2}=-\frac{1}{2}=\frac{1}{2}}\ [{\rm C}]_{\genfrac{}{}{0pt}{}{1}{2}+\frac{1}{2}}{\rm N\,} \mbox{N\,} \mbox{N\,} \label{eq:5}$ svnden uber sunt sunde [G] houbt  $\langle$ i>gestrichenes</i> hue</fn> sunde(n) [0] houet sunde  $[A]$  $[B]$ [C] a(\*)<fn><i>Versende durch Beschädigung am Rand  $[D]$  $[G]$  $[O]$  $**$  $[A]$  $=$  $[B]$  $=$ [C] unleserlich</i></fn> ==  $[D]$  $=$  $\lceil G \rceil$  $=$  $[O]$  $=$  $\star$   $\star$ <nz> 12,65 <m> do wirt der sunder teger von getwan, 1.271 [A] ==== ===== === Da ==== === ====== dyeger ===  $\frac{1}{9}$  getwa(e)n ==  $[B]$  ==== ===== === Do ==== === svnder ===== === qetwan ==  $|C|$  ==== ===== === <i>Vers fehlt</i>  $=$  $[D]$  ==== ===== === Dar wert de ====== deger va(n) qe=dwan  $=$   $=$  $[G]$  ==== ===== === Do ==== === me(n) sche === getwan  $=$   $=$  $[0]$  ==== ===== === Da wart die ====== degir === getwagen ==

![](_page_19_Picture_9.jpeg)

komen, \*\*<br>ko(m)men == nimant [A] nyema (n) t  $[B]$  ====== komen ==  $\lceil C \rceil$ komen  $[D]$ komen  $=$ [G] en mak  $nyma(n)t$  kome $(n)$  ==  $[O]$  $komen$  == czum irsten di zu erste den  $\begin{array}{lllllllllll} \text{Laj} & \text{---} & \text{---} & \text{$ die an sich genome<i>n</i> \*\* toufe [A] dauff  $== == = qeno(m)$  men  $==$  $== == \overline{q}$  $=$   $=$ .<br>[C] touff  $== == qenomen$  $=$   $=$ sik ge=nomen  $[D]$  $=$   $=$ [G] touffe von ersten == ==== genomen  $=$   $=$  $[0]$  douffe  $= == =$  genome(n)  $=$   $=$ 1.277 <nz> 12,71 <m> daz<br>
[A] === ==== === Disz<br>  $[0]$  === ===== === Disx<br>  $[1]$  === ==== === Daz<br>  $[0]$  === ===== === Dis wasser<br>  $[0]$  === ===== === Dit<br>  $[0]$  === ===== === Dit<br>  $[0]$  === ===== Dit<br>  $[0]$  === ==== Dix<br>  $[0]$  ==== ===== === <b>D</b>It was ==== == === iodeschen ===== bewiset, wol WOL DEWISET<br>
[A] wole bewiset<br>
[B] === bewiset [C] vor bew(\*)<fn><i>Versende durch Beschädigung am Rand  $[D]$ bowiset [G] hie vor bewieset  $[O]$ bewyset  $**$  $[A]$  $=$  $[B]$  $=$ [C] unleserlich</i></fn>  $=$  $[D]$  $=$  $\lceil G \rceil$  $=$  $[O]$  $=$ <nz> 12,72 <m> daz da in der wustenunge wart gespiset  $\star \star$ 1.278  $[A] \ == == == == == \text{Daz} == == == \text{wüstenu}(n) \text{ge} == == \text{gespijset} ==$  $[B]$  ==== ===== === Daz == == === wustenu(n)  $\bar{g}e$  ==== ======== == [C] ==== ===== === Das do == === w#;eusti ===== ======== ==<br>
[D] ==== ===== === De == === wustenye worden ======== ==  $[G]$  ==== ===== === Das == === wustenu(n) ge ==== ======== ==<br>[0] ==== ===== === Dat == === wostenu(n) ge ==== ========= ==

![](_page_21_Picture_10.jpeg)

23

 $**$  $\lceil A \rceil$  $=$  $[B]$  $=$ [C] unleserlich</i></fn> ==  $[D]$  $=$  $\lceil G \rceil$  $=$  $[O]$  $=$ lande  $=$   $=$   $=$   $=$   $=$ ----<br>[G] ==== ===== === Wolle === zcu === globten =====<br>[o] ---- ===== === Off === zo === geloueden ===== [O] ==== ===== === Off === zo === qeloueden =====  $\star \star$ komen  $[A]$  $k$ o $(m)$  men ==  $=$   $=$   $=$   $=$  $[B]$ [C] wend  $=$   $=$   $=$   $=$  $=$  $[D]$ kome(n)  $\lceil G \rceil$  $kome(n) ==$  $[0]$  wille  $(n)$  =====  $=$ 1.283 <nz> 12,77 <m> unse libe herre hot uns vor<br>
[A] ==== ====== === Vnser lieber ==== hait vns ===<br>
[B] === ====== === vnse ==== === === xns === xns ===<br>
[C] === ===== === Vnser ==== das selb === hat<br>
[D] === ===== === [G]  $== == == == =$  Vns(er) lib(er) h(er)re === is vns ===  $[0]$  ==== ===== === Vnse lieue h(er) re hait vns ===  $***$ gegan,  $[A]$  gega(n) gen ==  $[**B**]   
  $\text{gegan} =$   
  $[\text{C}]$    
  $\text{getan} =$$ [D] ge=gan  $=$   $=$ [G] getan  $=$   $=$ [O] qedan  $=$   $=$ <nz> 12,78 <m> do her di toufe untfinc in dem 1.284  $[D]$  ==== ===== === Do he de dope vntfingh an der  $[G]$  ==== ===== === Do === die touffe entphing == ===  $[0]$  ==== ===== === Do === die douffe ontpheng == === <name>Jordan</name> \*\* [A] jordan<br>[B] iordan  $=$  $=$ .c] jordan<br>[D] iordan  $=$  $=$   $=$ [G] iordan  $=$ 

[O] iordan  $=$   $=$ 

![](_page_23_Picture_9.jpeg)

![](_page_24_Picture_8.jpeg)

qan \*\*  $[A]$  gain ==  $[B]$  === ==  $|C|$  === ==  $[D]$  === ==<br> $[G]$  === ==  $[0]$  gain == 1.293 gemeyne  $[0]$  ==== ===== === Do ging dat volck  $=$   $=$  $<$ nz> 12,88  $<$ m> unde truk uf ein ander<br>
[A] ==== ===== === Vnd drug uff ey(n)ander<br>
[B] ==== ===== === vnde ==== vf === ====== 1.294  $[C]$  ==== ===== === Vnd tr#; oug vff === =====  $[D] \ == == == == == \text{Vnde droch to hope}$  $[G]$  ==== ===== === Vnd trugk uff en =====  $[0]$  ==== ===== === Ind drog vp eynander czwelf groze steine, \*\* steyne == steine  $==$ stein  $=$ grote<br>grosse steyne  $==$ [G] czwolf stevne  $==$ [0] tzelff<fn><i>sic</i></fn> qroisse steyne == 1.295 <nz> 12,89 <m> di sullen eine beczugunge sin, \*\* sin ==  $sin =$  $[C]$  ==== ===== === Das sol vns ein bezeichnung sin ==  $[D]$  ==== ===== === De scholen ene betuchnisse syn ==  $[G]$  ==== ===== === Die solden eyn qeczuqnisz seyn == [0] ==== ===== === Die sule(n)  $ey(n)$  qetzuchnisse sin ==  $\text{cnz} > 12,90 \text{ cm} > \text{raz}$  you bo you we have the same dett bij ==<br>[A] ==== ===== === Daz === == groisze ding dett bij == 1.296 [D]  $=== == == ==$  Dat god == grote  $===$  dede by em schyn [G] ==== ===== === Das === == <fn>so <i>über der Zeile von erster  $[0]$  ==== ===== === Dat === ==  $q$ rosze ding dede by en  $*$  $[A]$  $=$   $=$  $[<sub>B</sub>]$  $=$  $[CI]$  $=$  $[D]$ [G] Hand ergänzt</i></fn> grosse czechen tat bie en ==  $[O]$  $-$ 

![](_page_26_Picture_9.jpeg)

![](_page_27_Picture_10.jpeg)

![](_page_28_Picture_10.jpeg)

```
1.306 <nz> 12,100 <m> der alle der werlde
       [A] ==== ====== === Der aller === werlt
       [B] ==== ====== === Der ==== === ======
       [C] ==== ====== === Der aller
                                                welt
       [D] ==== ====== === De aller
                                                 = = = = = =[G] ==== ====== === Der aller
                                                 \equiv \equiv \equiv \equiv \equiv \equiv[O] ==== ====== === Die ==== === ======
            evn
                                                heilant
       [A] ey(n)heylant
                 heilant<fn><i>Über</i> =======
       [B] ===
       [C] behalter
       \begin{array}{ll} \texttt{[D]} \quad \texttt{en} \\ \texttt{[G]} \quad \texttt{==} \end{array}heylant
                                                helant
       [O]heylant
                                                                       ist
       [A]===[B] <i>von späterer Hand ergänzt: </i> losere</fn> ===
       \lceil C \rceil=[D]= = =[G] vnd eyn warer erlosser
                                                                       ===== Amen<fn>
       [O]amen <halbzeile> <i>[S 40f: Abbildung 12a\ d, vgl
       [A] Amen
       [B] = == =\lceil C \rceil[D]\lceil G \rceil<i>steht in neuer
       [O] Amen
            Tafelteil]</i> <u2>Kapitel 13</u2> <kolli>Kapitel 13</kolli>
       [A][B][C][D][G][0] Zeile</i>
                             \frac{2}{\pi}<kolre>Versuchung Christi</kolre> **
       [A]= =[<sub>B</sub>]=[C]=[D]=\lceil G \rceil==[O]=
```